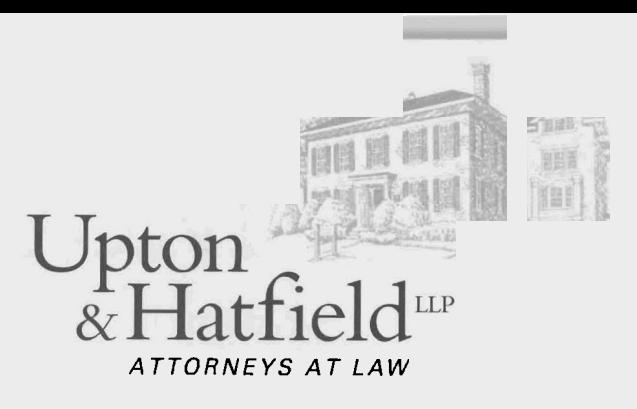

## **Please respond to the Portsmouth office**

September 25,2007

## *Via Hand Deliverv and Electronic Mail*

Debra **A.** Howland, Executive Director New Hampshire Public Utilities Commission 21 South Fruit Street, Suite 10 Concord, NH 03301-2429

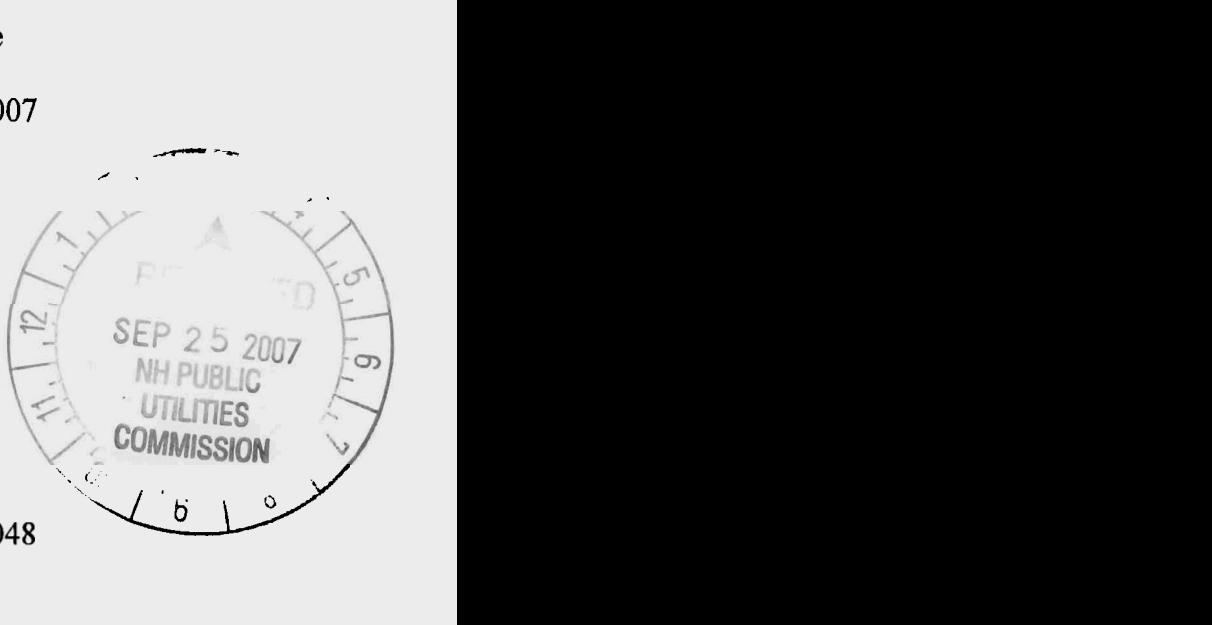

Re: City of Nashua; Petition for Valuation DW04-048

Dear Ms. Howland:

Enclosed for filing please find an original and seven (7) copies of the City of Nashua's *Motion to Strike Testimony of Donald Ware,* as well as an electronic copy on compact disc.

**A** complete copy of the foregoing is being sent this day by electronic mail to all persons on the Commission's official service list in this proceeding. In addition, a copy is being forwarded via First Class Mail to Ms. Claire McHugh.

If you have any questions concerning the foregoing, please contact me.

Very truly yours, **<sup>A</sup>**

-

Justin C. Richardson jrichardson@upton-hatfield.com

JCR/sem Enclosure(s) cc: Service List (via electronic mail)

**MHPUC SEP25'07 PM 3:05** 

**Concord Office**  10 Centre Street PO Box 1090 Concord. NH 03302-1090 603-224-7791 1-800-640-7790 Fax 603-224-0320

**Attorneys At Law**  Gary B. Richardson John F. Teague James F. Raymond Barton L. Mayer Charles W. Grau Bridget C. Ferns Heather M. Burns Matthew H. Upton Lauren Simon Irwin Kenneth J. Barnes Matthew R. Serge Amanda B. MacKinnon Beth A. Deragon

> Of *Counsel* Frederic K. Upton

## **Hillsborough Office**

8 School Street PO Box 13 Hillsborough, NH 03244-0013 603-464-5578 1-800-672-1326 Fax 603-464-3269

**Attorneys At Law**  Douglas S. Hatfield Margaret-Ann Moran Paul L. Apple

## **North Conway Office**

23 Seavey Street PO Box 2242 North Conway, NH 03860-2242 603-356-3332 Fax603-356-3932

**Attorney At Law**  Robert Upton, II

**Portsmouth Office** 

159 Middle Street Portsmouth. NH 03801 603-436-7046 1-877-436-6206 Fax 603-431 -7304

**Attorneys At Law**  Russell F. Hilliard Justin C. Richardson

www.upton-hatfield.com mail@upton-hatfield.com

Claire McHugh (via U.S. Mail) ! I